# BOINC development

## David P. Anderson

## University of California, Berkeley

May 2024

## Requests to projects

- Use current server software o don't modify BOINC files!
- Use simplified attach
- Communicate with volunteers
- Internationalize your web site
- Publicize your project
- Publicize BOINC

## AI (large neural networks)

- Increasingly relevant to science
- Can use volunteer computing to train large models? ○ NPUs
- More generally: support parallel computing in BOINC

## AI startups

- Face other problems:
	- data privacy
	- financial / incentives
	- competition (e.g. Amazon)

## Parallel distributed computing

- Lots of worker nodes run simultaneously
- Nodes can communicate with each other (perhaps indirectly)
- **Examples** 
	- MPI programs (solve differential equations on grids)
	- Map/Reduce algorithms (e.g. web search)
	- Neural net training
- Normally run on data center computers
	- identical, trusted, fast interconnect

#### Parallel applications on volunteered computers

- Need to deal with
	- heterogeneity
	- intermittent availability
	- possibly slow communication
- General architecture
	- Coordinator
		- track available worker nodes
		- handles job requests
	- For each job
		- identify initial set of workers
		- send commands to workers
		- update worker set as needed

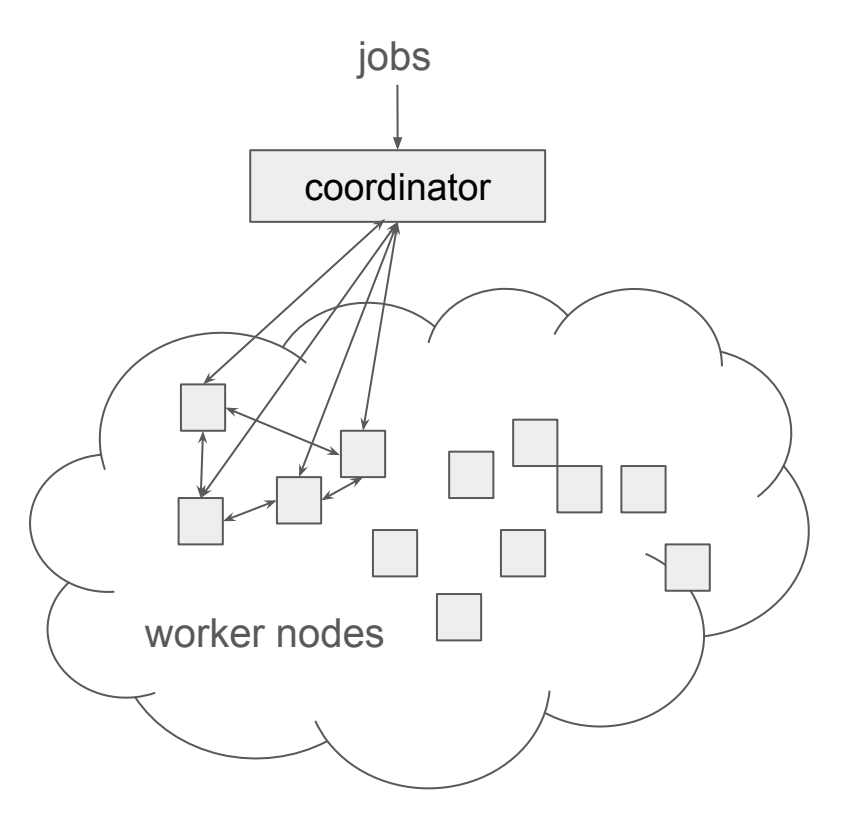

## Key features of BOINC

- Manages computing on devices, enforce prefs
	- *○ needed for parallel computing too*
- Matches app versions to devices (plan classes)
	- *○ needed for parallel computing too*
- **Batch queueing system** 
	- **○** *useless for parallel computing- need a new scheduling model*

#### New 'sporadic app' feature

- The parallel distributed system runs as a 'guest' on BOINC
- When the guest system wants to use a node, it can do so immediately

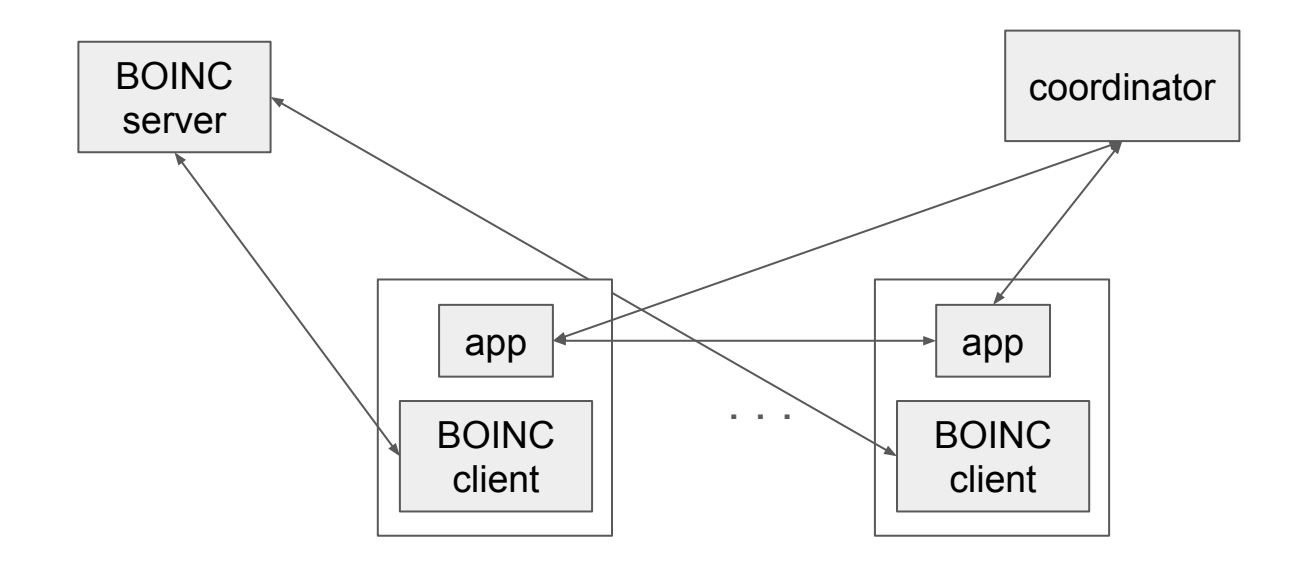

#### Negotiation (per processor type)

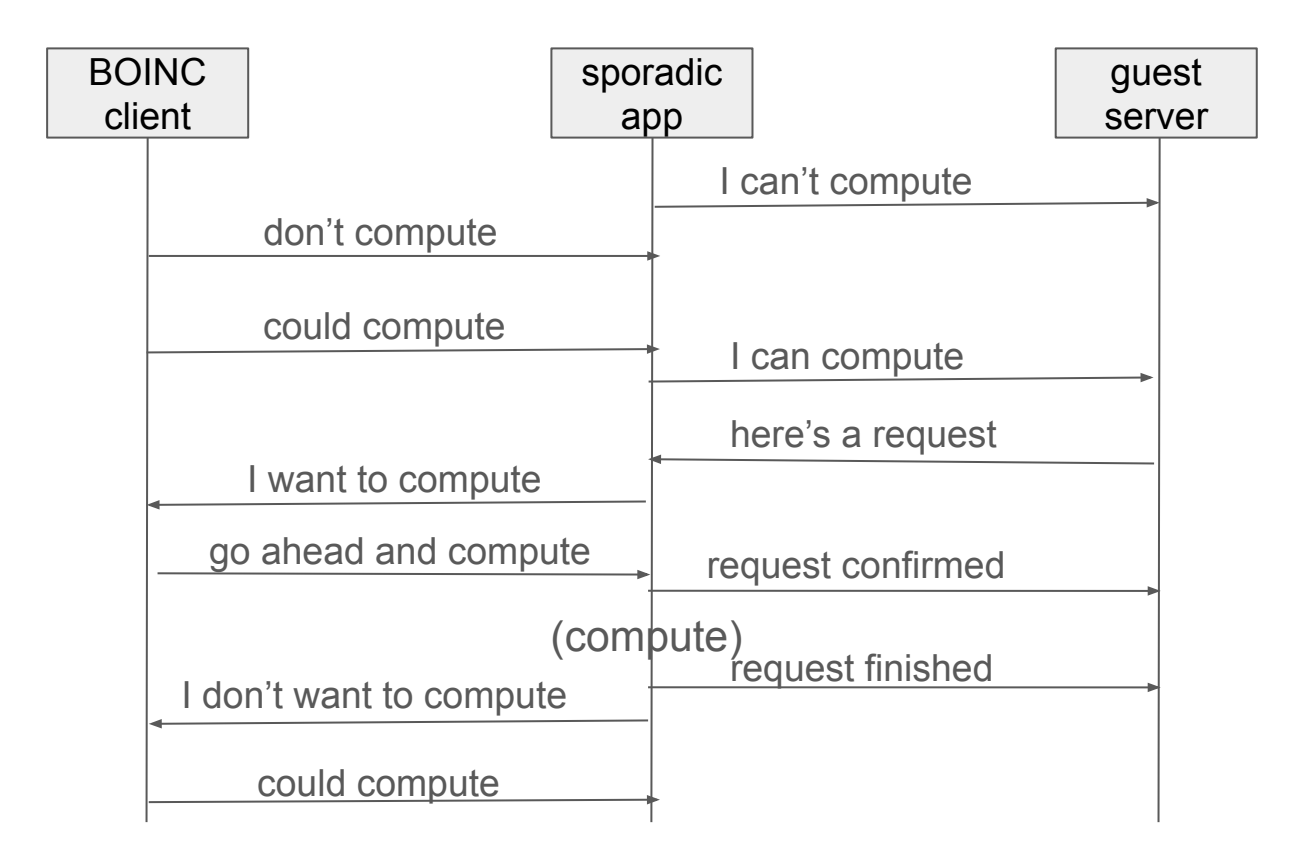

## Using heterogeneous resources for synchronous computing

- Divide job into N (synchronous) level 1 sub-jobs
- Divide each level 1 sub-job into some number of (synchronous) level 2 sub-jobs
- To handle a job, the coordinator forms
	- 'team': a group of processors with about the same speed; each team handles a level 1 job
	- 'league': a set of teams, all with about the same total speed

#### League formation

'team': a group of processors with about the same speed

'league': a set of teams, all with about the same total speed

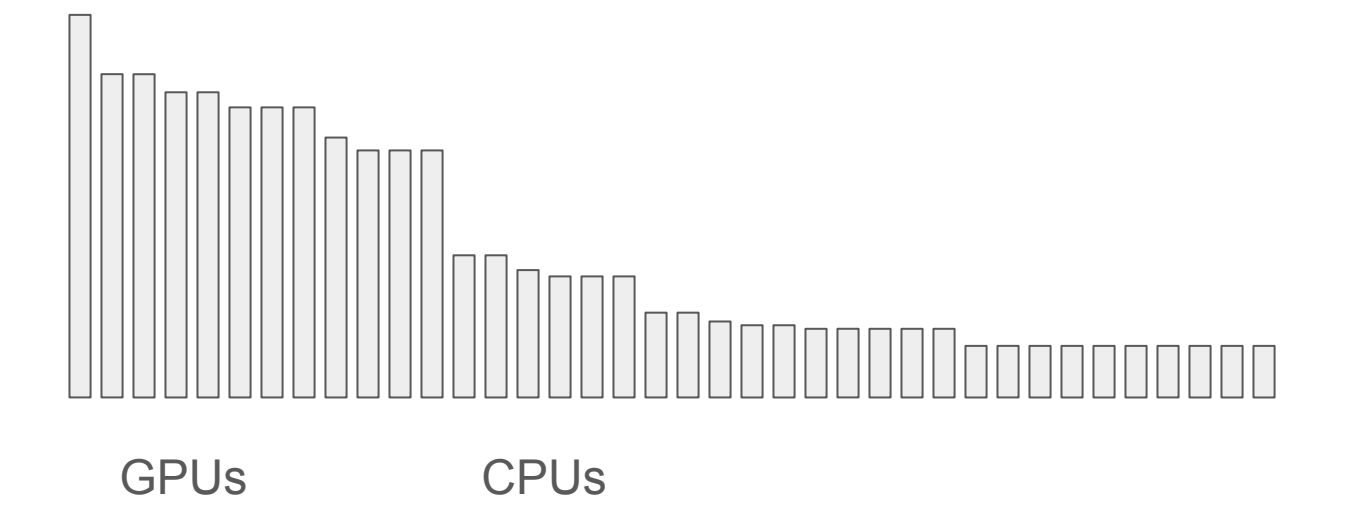

#### League formation

'team': a group of processors with about the same speed

'league': a set of teams, all with about the same total speed

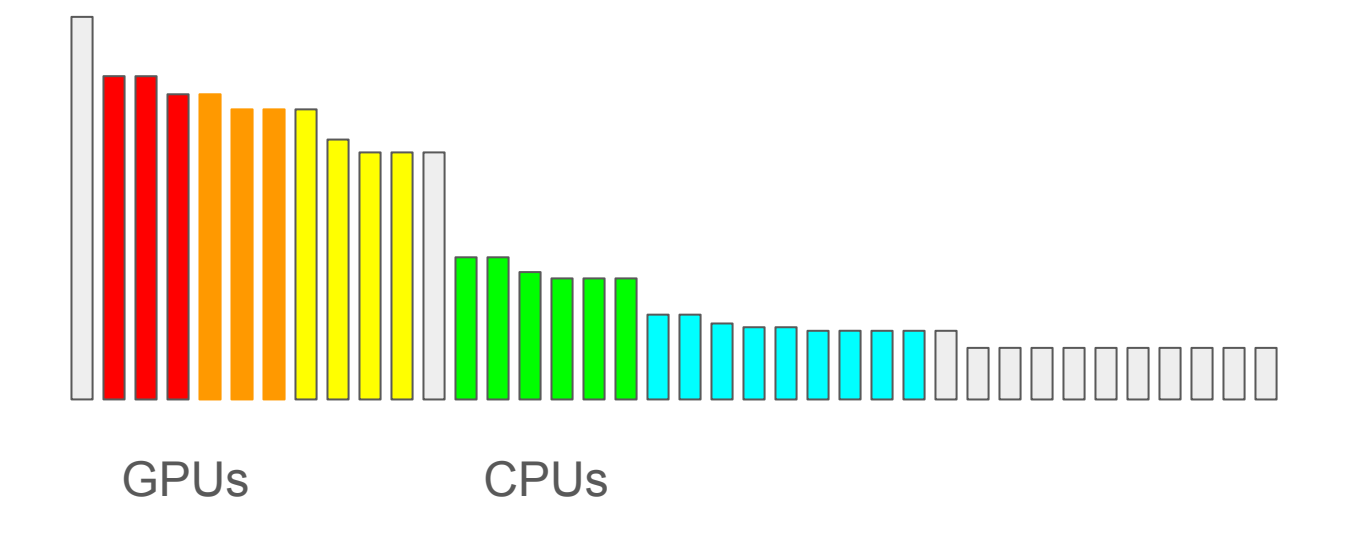

#### Cool new app test feature

- Lets you test an app version against the BOINC client without a project
- I used this for debugging the sporadic apps feature
- boinc –app\_test

#### New vboxwrapper features

- Multi-attach images
	- multiple jobs can share same VM image file
- Sharing of slot and project directories
	- from within VM, can resolve links and directly access files
	- no copying of app, input/output files

```
boinc/
projects/
     <url>
           physical_name
slots/
     0/
           logical_name
           (<soft_link>../../projects/url/physical_name</soft_link>)
```
## Keeping up with technology

- PHP 8
- MySQL 8
- Python 3
- Mac OS

## Support for Apple Silicon GPUs

- Client detects GPU via OpenCL and/or Metal
- Reports as 'apple\_gpu' with API, version info
- Plan classes, web preferences

## Documentation

- Existing
	- combines abstraction and implementation
	- landfill effect
- cookbooks
	- project creation
	- deploy VM app
	- job processing (Python)
	- validation (Python)
	- Needed: native apps; GPU apps; graphics apps
- videos

#### Future

- Run apps in Docker natively (no VBox)
	- Detect Docker in client, use a wrapper
	- Move boinc2docker into BOINC
	- Windows: conflict with VBox :-(
- Detect and schedule NPUs
- Client packaging
	- Windows Installer (Wix)
- Not done but still important
	- detect movie watching
	- limit fan noise
	- power/environmental preference features